## **Diocese of Wilcannia-Forbes**

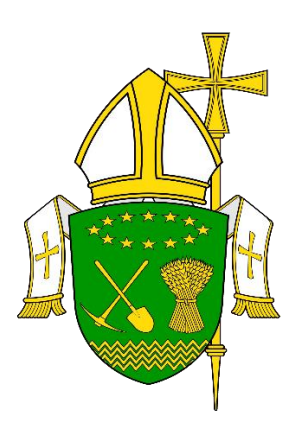

# **Interactive Whiteboards and Digital Projectors**

**Issued: October 2018**

**Date for Review: October 2019**

Diocese of Wilcannia Forbes – Interactive Whiteboards and Digital Projectors

#### **Interactive Whiteboards**

Interactive whiteboards (**IWB**) use touch detection for user access in the same way as a mouse/scroll pad is used for computer input. The digital screen of the IWB allows images from a computer to be displayed on the board. Users can use finger touch or a supplied pen (stylus). The IWB allows teachers to run a lesson from one large, visible focal point.

Most teachers understand the "why" but struggle with the "how". Here are some ideas on how you can use IWB.

- Use it as a tool for note-taking. Students can come and write important points on the board. Alternately, teachers can appoint a student to type out notes on the computer while they talk, so that the other students can view and take them down.
- Teachers can brainstorm ideas with their students in the classroom. They can put together text/ideas as well as images, diagrams or videos.
- Classroom games can be played on the board. Board games in particular can be played on the board itself.
- All forms of media– videos, photographs, graphs, maps, illustrations, games, etc. – can be used on the board, making it dynamic in nature. This expands the range of content that teachers can use for presenting new information.

SMART is a brand of interactive whiteboard but there are a number of different companies offering a similar technology and experience. The videos below take you through the basic steps of using a SMART brand board. The details and the connectors may vary depending on the brand and the model used.

#### **Please ensure that schools have provided permission before using the interactive whiteboard. It is recommended that the classroom teacher provides a brief tutorial before using the IWB.**

#### **How to use the Smart Board**

What is a Smart Board:

<https://www.youtube.com/watch?v=Ei0yiZq-EEg>

Complete Smart Board Tutorial:

<https://www.youtube.com/watch?v=0U05WeXPGlk>

### **Digital Projector**

A digital projector is an electronic device that is capable of connecting to a computer or other device and projecting the video output onto a screen or wall. Digital projectors can be either fixed onto the ceiling, placed on a stand or can even be portable. Digital projectors are used in classroom teaching.

#### **How to use the Digital Projector**

How to connect a laptop to a projector:

<https://www.youtube.com/watch?v=QmBDoBkvTuQ>

How to use a LCD Projector with a laptop:

<https://www.youtube.com/watch?v=PzHtZW5Z6XA&t=58s>

**SRE teachers are reminded to refer to the** *Audio-Visual Materials in Schools* **policy if they intend to screen any videos or movies during SRE classes.**